# **Geospector DTS Acqua: Erläuterungen der Messverfahren Bestimmung von Ablagerungsdicken und Volumenminderungen**

# **Aufgabenstellung**

In künstlichen oder natürlichen Kleingewässern setzen sich durch Einträge des Zuflusses auf der Sohle im Laufe der Jahre Sedimente, Kies und Schlamm ab. Dadurch verringern sich bei gleichbleibendem absolutem Wasserspiegel die Wassertiefe und das Wasservolumen. Kritisch ist diese Entwicklung bei Gewässern, die ein Mindestvolumen vorhalten müssen, wie beispielsweise bei Regenrückhalte-Anlagen, die eine Pufferfunktion bei Starkregenereignissen übernehmen müssen. Daher sind diese Anlagen regelmäßig zu überprüfen, was besonders bei Anlagen im Dauerstau aufwendig ist und meist – wenn überhaupt – nur durch Stichproben-Sondierungen an wenigen Stellen erfolgte.

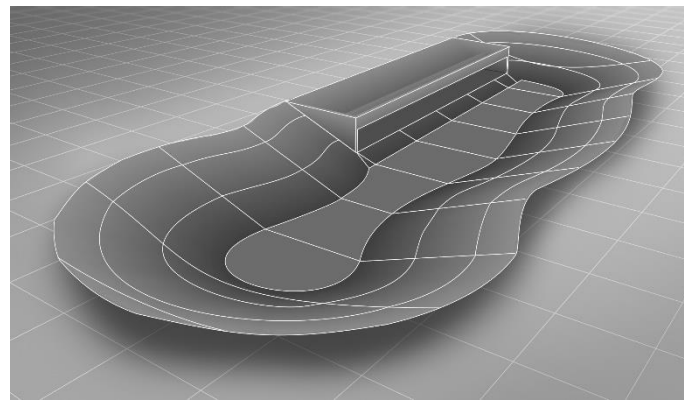

*Die Geometrie des Rückhaltebecken nach dem Bau im leeren Zustand*

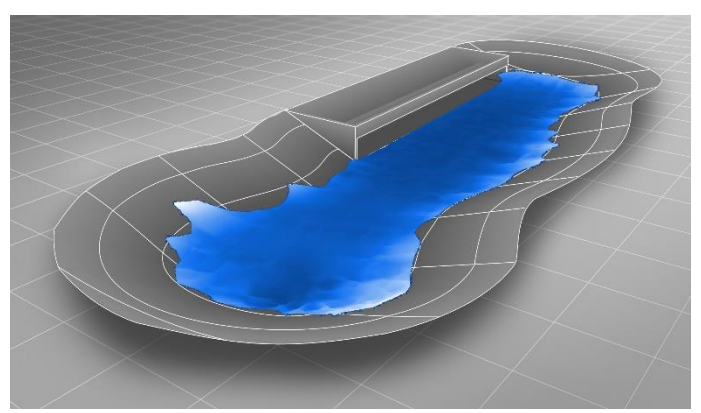

*Ablagerung von eingetragenen Sedimenten und Schlamm am Beckenboden*

## **Klassische Vorgehensweise: Sondierung**

Ein Sondierstab (vom Ufer, Steg oder Boot aus) wird an ausgewählten Stellen durch die Ablagerung senkrecht bis zur Gewässersohle gestoßen und nach dem Zurückholen des Stabs die Ablagerungsdicke D direkt über die Anhaftungen bestimmt. Im Falle von Kies o.ä. Material versagt diese Methode und es kann versucht werden, über den abgelesenen Wasserstand bei Berührung der Ablagerungsoberfläche die Dicke D zu schätzen. Eine automatische Dokumentation von Lage und Dicke erfolgt dabei nicht und insgesamt ist das Vorgehen i.d.R. auf wenige Stichproben beschränkt.

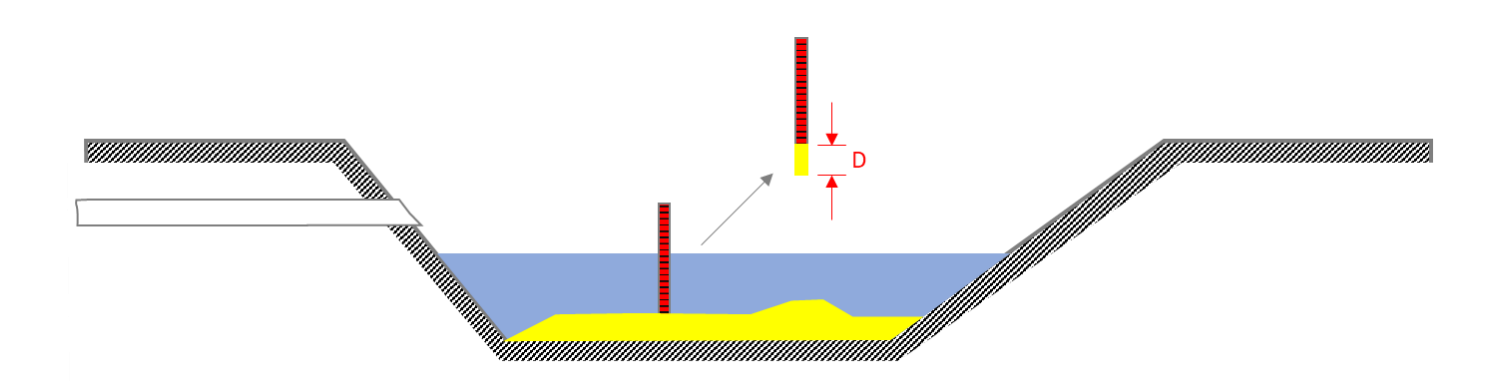

**GEO.**SPECTOR®

**Vermessung und Ingenieurs-Dienstleistungen mit Drohnen**

Büro München Kronstadter Str. 4 81677 München

# **Geospector DTS Acqua: Erläuterungen der Messverfahren Bestimmung von Ablagerungsdicken und Volumenminderungen**

# **Vorgehensweise Geospector DTS Acqua**

Im Gegensatz zur klassischen Sondierung werden die Ablagerungsoberfläche und das Sohlniveau getrennt vermessen. Dabei stehen je nach örtlichen Gegebenheiten eine Vielzahl von drohnengestützten und manuellen Verfahren (Laserscan, Sonar, automatische Sondierung, etc.) zur effizienten und flächenhaften Erfassung zur Verfügung. Neben den vertikalen Distanzen h werden mittels GNSS-RTK bei allen Verfahren einheitlich die cm-genauen Lagekoordinaten X erfasst und in Echtzeit auf einen Server zur Weiterverarbeitung übertragen.

Die Ablagerungsdicke D ergibt sich danach durch Differenzbildung der absoluten Höhen zwischen Oberkante der Ablagerung und der Gewässersohle:

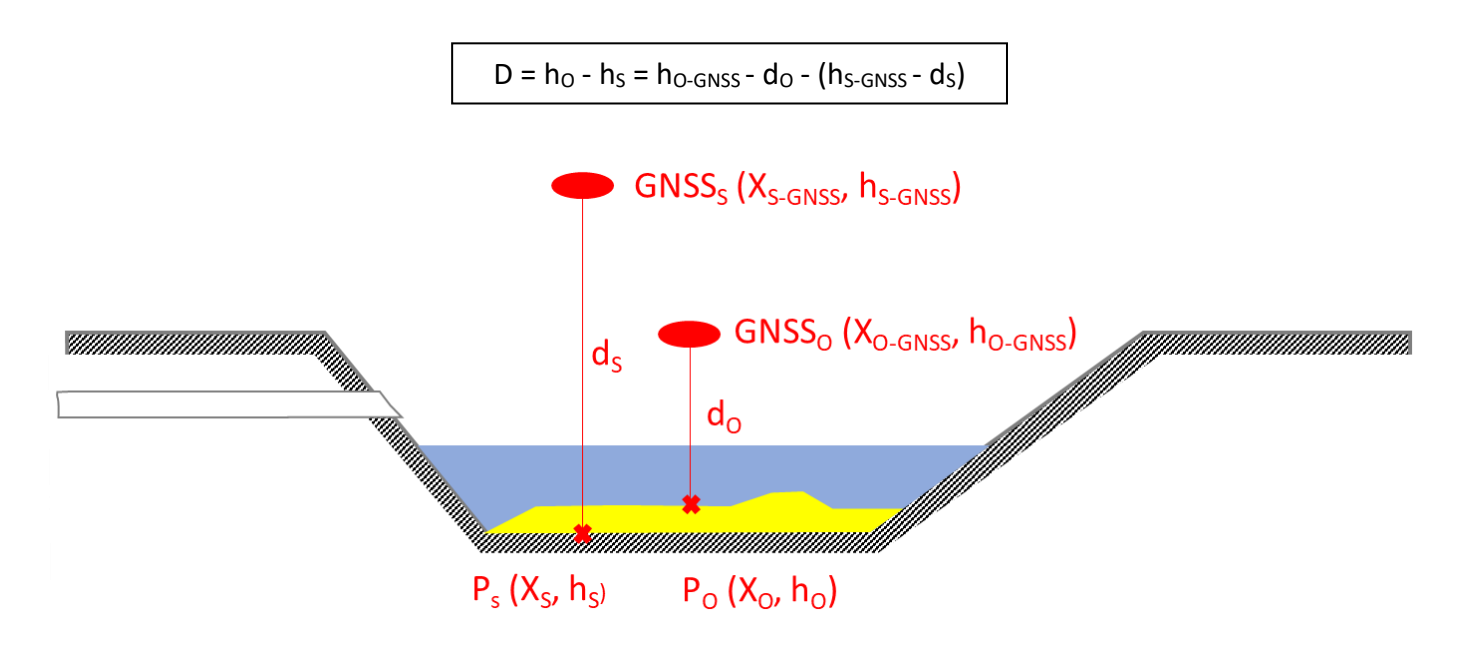

In der Praxis liegen meist CAD-Pläne oder Handskizzen der Gewässergeometrie vor, sodass dann nur wenige Messungen des Sohlverlaufs zur Plausibilisierung und ggf. Korrektur der Pläne benötigt werden. In diesem Fall ist die Vorgehensweise wie folgt:

- 1) Punktuelle Messung des Sohlverlaufs
- 2) Flächenhafte Messung der Ablagerungsoberfläche
- 3) Festlegung der Höhen- und Georeferenz zum Abgleich der CAD-Daten mit den GNSS-Messungen
- 4) Modellierung Gewässersohle, dabei Plausibilisierung durch Schritt 1 und ggf. Korrekturen
- 5) Bestimmung der Ablagerungsdicken durch Differenzbildung
- 6) Weitere Auswertungen wie Volumenbestimmungen

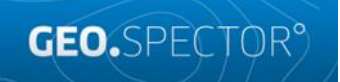

**Vermessung und Ingenieurs-Dienstleistungen mit Drohnen**

Büro München Kronstadter Str. 4 81677 München

#### **1) Punktuelle Messung des Sohlverlaufs**

Mittels der Sondierungsdrohne werden mehrere Quer- und Längsprofile aufgenommen. Im Falle einer unbekannten oder natürlichen Sohlgeometrie kann durch entsprechende Verdichtung auch auf bestehende CAD-Pläne verzichtet werden und die Sohlgeometrie ausschließlich durch die automatisierten Sondierungen bestimmt werden.

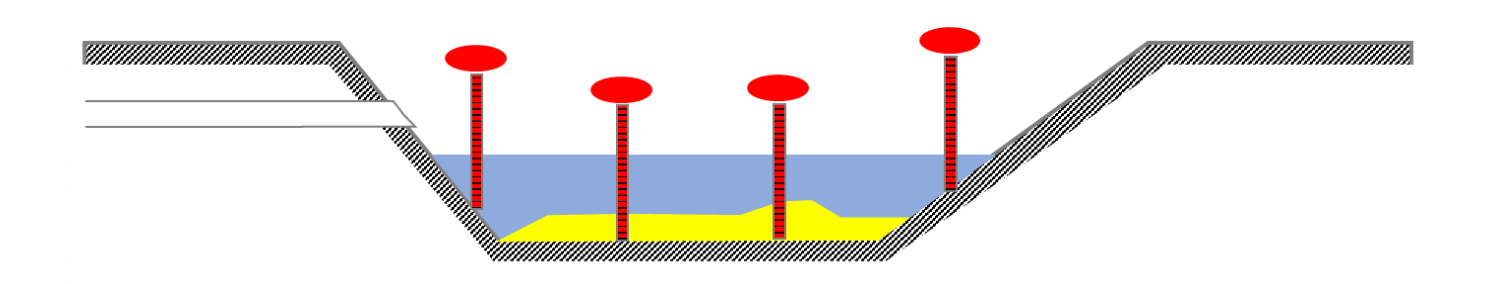

### **2) Flächenhafte Messung der Ablagerungsoberfläche**

Über Sonar oder bathymetrischen Laserscan wird die gesamte Ablagerungsfläche dicht erfasst, um auch lokale Anhäufungen oder Ausspülungen detailliert erfassen zu können.

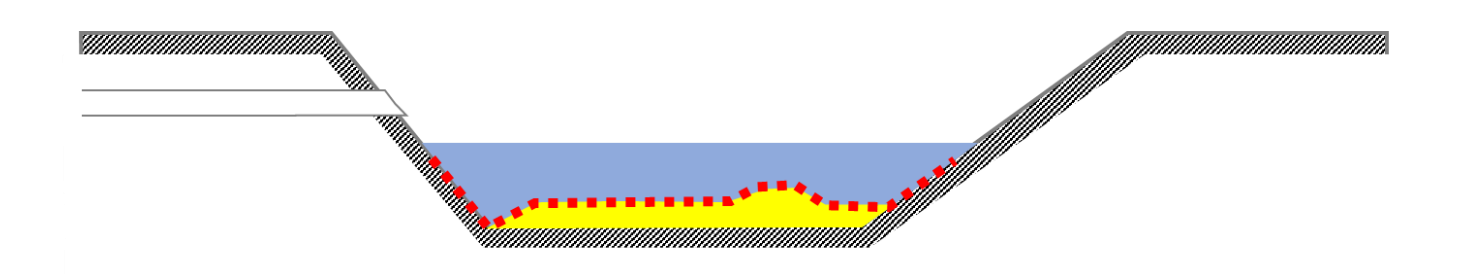

## **3) Festlegung der Höhen- und Georeferenz**

Es werden mehrere Geländepunkte mittels GNSS-RTK eingemessen, bei welchen in den CAD-Plänen Höhenangaben vorhanden sind (z.B. Unterkante Zulauf). Nach einer Plausibilisierung werden die Transformationsparameter vom CAD-Plan in das aktuelle GNSS-System festgelegt.

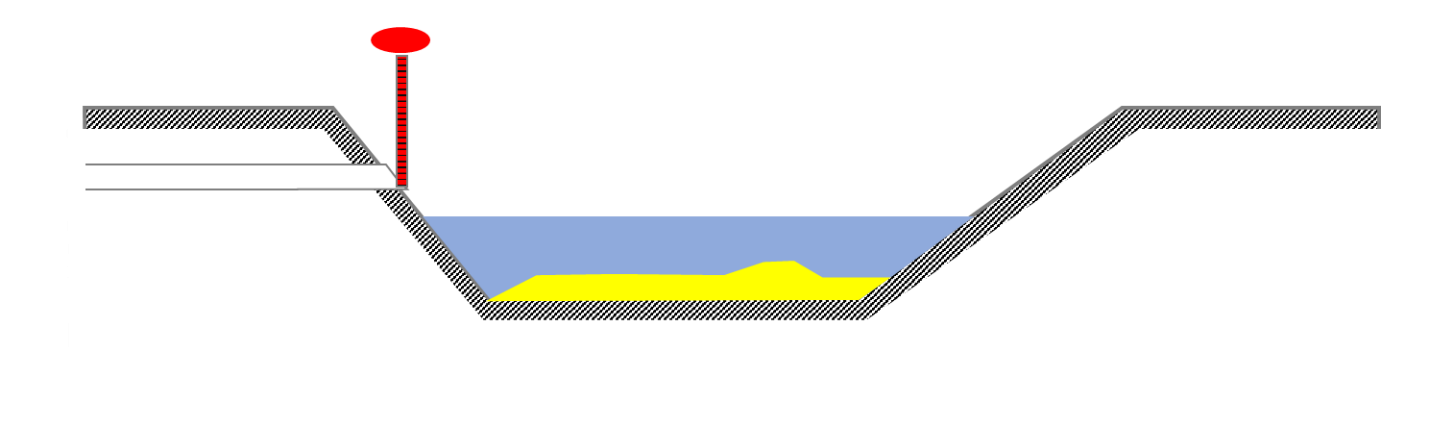

GEO.SPECTOR®

**Vermessung und Ingenieurs-Dienstleistungen mit Drohnen**

Büro München Kronstadter Str. 4 81677 München

#### **4) Modellierung Gewässersohle**

Die CAD-Pläne werden transformiert und mittels der Sohl-Sondierungen plausibilisiert, eventuelle Abweichungen werden korrigiert und ein 3D-Tiefenmodell der Gewässersohle erstellt.

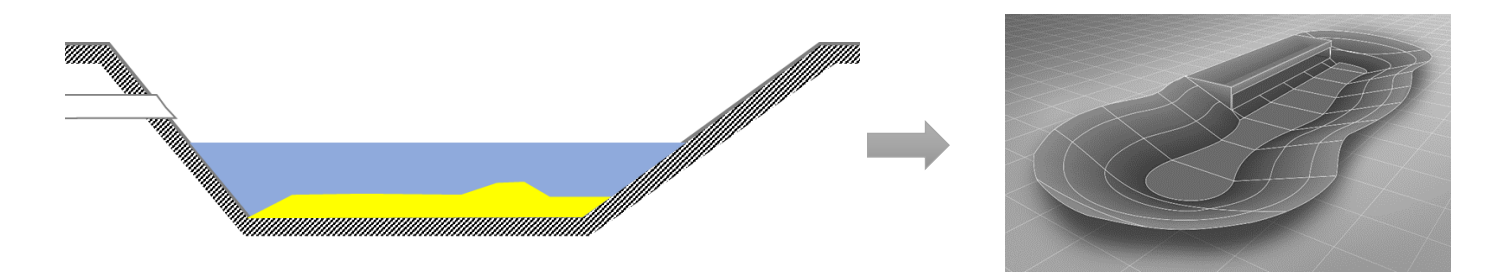

### **5) Bestimmung der Ablagerungsdicken D**

Von den Höhenwerte ho aller Oberflächenmessungen werden die entsprechenden Höhenwerte des Sohlmodells abgezogen und es ergibt sich der jeweilige Wert für die Ablagerungsdicke D. Da gleichzeitig die Lagekoordinaten P<sub>0</sub> bekannt sind, ergibt sich somit eine flächenhafte Darstellung der Ablagerungshöhen auf der Gesamtfläche der Gewässersohle.

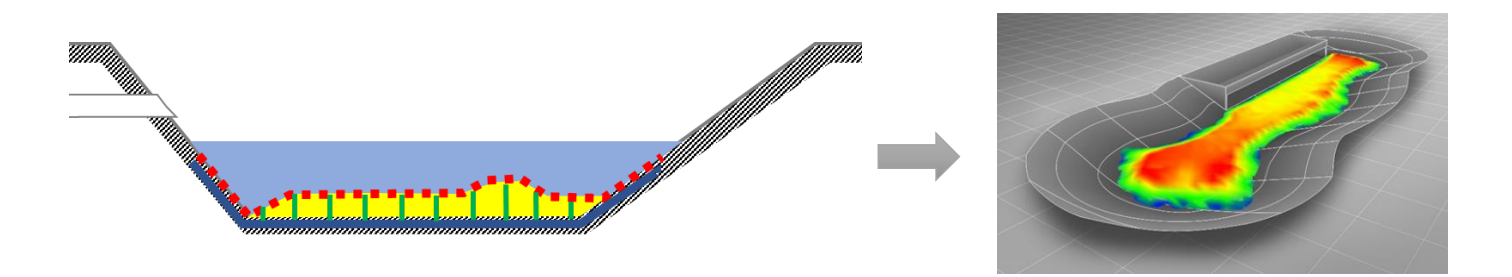

#### **6) Weitere Auswertungen**

Die grundlegende Auswertung der Messungen bis zur flächenhaften Bestimmung der Ablagerungshöhen ist damit abgeschlossen. Je nach Aufgabenstellung sind weitere Auswertungsschritte sinnvoll:

**Bestimmung Ablagerungsvolumen**: Die einzelnen Ablagerungsdicken D werden auf der Fläche der Gewässersohle gerastert (z.B. 1 m x 1 m) und dann aufsummiert. Es ergibt sich das Gesamtvolumen der Ablagerungen in m<sup>3</sup>. Nicht vermessene Bereiche (z.B. aufgrund von Vegetation) können i.d.R. plausibel abgeschätzt und bei der Volumenbestimmung berücksichtigt werden.

**Bestimmung Leervolumen**: Das Sohlmodell kann dazu verwendet werden, das Leervolumen des Beckens ohne Ablagerungen zu bestimmen (bei Normal- oder Maximal-Wasserstand)

**Bestimmung Restvolumen**: Das Restvolumen kann aus dem Leer- oder Ablagerungsvolumen sowohl absolut in  $m<sup>3</sup>$  oder prozentual angegeben werden.

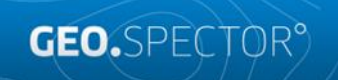

**Vermessung und Ingenieurs-Dienstleistungen mit Drohnen**

Büro München Kronstadter Str. 4 81677 München